УДК 007.51

# СИСТЕМА УПРАВЛЕНИЯ РАБОТОЙ КОМПЬЮТЕРНОГО КЛАССА ОБЩЕГО ДОСТУПА

*<sup>А</sup>. В. Лямин, канд. техн. наук, доцент <sup>А</sup>. А. Скшидлевский, аспирант <sup>М</sup>. С. Чежин, канд. техн. наук, доцент Санкт-Петербургский государственный университет информационных технологий, механики <sup>и</sup> оптики*

*Описана система управления работой компьютерного класса общего доступа, предназначенного для электронного контроля результатов обучения в информационно-образовательной среде системы дистанционного обучения. Система управления автоматизирует процесс распределения ограниченного количества рабочих мест класса между большим количеством пользователей, позволяет повысить эффективность использования компьютерного класса и снизить затраты, связанные с контролем регламента работы пользователей. Основные положения иллюстрируются данными, полученными при эксплуатации системы управления компьютерным классом общего доступа, построенным на основе терминальной системы.* 

*Ключевые слова — электронный контроль, результаты обучения, компьютерный класс, общий доступ, система управления.* 

### **Введение**

Переход образовательных учреждений высшего профессионального образования на использование федеральных государственных образовательных стандартов третьего поколения требует более тщательного подхода к формированию условий реализации основных образовательных программ, учебно-методическому и информационному обеспечению учебного процесса, что, в частности, подразумевает разработку объективных процедур оценки знаний и умений обучающихся, компетенций выпускников и создание фондов оценочных средств, позволяющих оценить знания, умения и уровень приобретенных компетенций.

Одним из средств оценивания учебной деятельности является электронный контроль, проводимый в компьютерной информационно-образовательной среде системы дистанционного обучения [1, 2]. При использовании компьютерной среды обеспечиваются широкие возможности для применения различных видов и форм текущего, рубежного и промежуточного контроля качества процесса и результатов обучения, формализация процесса оценивания, реализация индивидуального подхода в образовательном процессе, снижение нагрузки преподавателей, формирование у студентов мотивации к систематической работе как аудиторной, так и самостоятельной, развитие у студентов способностей к самооценке как средству саморазвития и самоконтроля.

Работа в информационной среде возможна с любого компьютера, имеющего выход в Интернет, однако для электронного контроля необходимы специализированные компьютерные классы общего доступа (ККОД) [3, 4], в которых обеспечивается аутентификация личности и гарантируется валидность результатов контроля для всех студентов образовательного учреждения, что требует разработки эффективных методов и средств организации подобных компьютерных классов и управления их работой.

## **Принципы и методы управления работой ККОД**

Система управления классом должна обеспечивать следующие функции: формирование гра-

фика работы класса, распределение рабочих станций между пользователями, дистанционное управление рабочими станциями, контроль времени работы пользователей, контроль за действиями пользователей, формирование статистических отчетов. При организации работы такого класса необходимо учитывать, что количество потенциальных пользователей значительно превосходит количество рабочих мест. Критериями эффективности работы системы управления может служить коэффициент использования, который определяется как относительное время работы компьютеров класса:

$$
r = \frac{\sum_{j=1}^{n} t_j}{mT}
$$

или

$$
r = \frac{\sum_{i=1}^{m} T_i}{mT},
$$

где *T* — время работы компьютерного класса; *m* — количество рабочих станций в компьютерном классе;  $n -$  количество студентов;  $T_i -$  реальное время работы  $i$ -й рабочей станции;  $t_j$  — реальное время работы *j*-го студента. Коэффициент использования должен определяться за некоторый интервал времени, например месяц.

Логика работы системы управления строится на следующих основных правилах:

• для каждого студента по графику аттестаций устанавливается лимит времени работы в компьютерном классе *Lj* , в рамках которого он может подать заявку через сайт системы на удобные день и время;

• каждый студент может записаться только на определенное количество дней;

• ограничивается максимальная продолжительность непрерывной работы студента в классе;

• ограничивается максимальное количество дней, за которое можно подать заявку;

• ограничивается минимальное время до начала сеанса, за которое можно подать заявку;

• за пропущенный сеанс студент наказывается штрафом — временем, вычитаемым из лимита:  $P_j = k_p(t_j^* - t_j)$  при выполнении условия  $L_j \geq t_i^* + 1$ *+ Pj* , где *kp* — коэффициент штрафа; *tj \** — заявленное время работы *j*-го студента.

Варьируя значения параметров, заложенных в перечисленные правила, можно управлять эффективностью работы ККОД.

Опыт эксплуатации в СПбГУ ИТМО с 2005 г. системы управления работой ККОД, построенного на основе архитектуры Sun Ray Hot Desk и рассчитанного на 60 рабочих мест, позволил достичь значения коэффициента использования 0,72 при

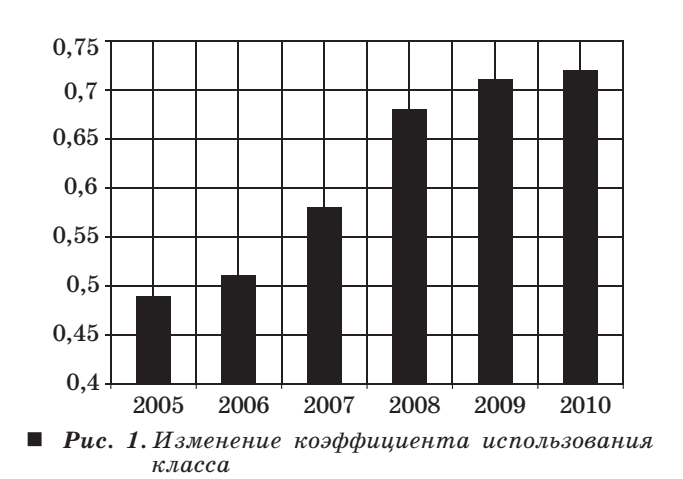

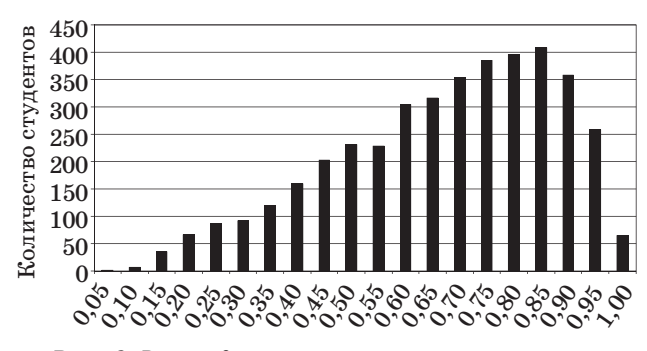

■ Рис. 2. Распределение коэффициентов использова*ния студентами выделенного времени*

следующих условиях: количество дней, на которые можно единовременно подать заявку, — 1 день; продолжительность непрерывной работы — 3 часа; количество дней, за которое можно подать заявку: максимальное — 8 дней, минимальное — 1 день; коэффициент штрафа — 2. Динамика коэффициента использования ККОД показана на рис. 1.

Коэффициент использования студентом выделенного времени для работы в компьютерном классе вычисляется по формуле

$$
r_j = \frac{t_j}{t_j^*}
$$

и характеризует дисциплинированность *j*-го студента. Например, в декабре 2010 г. в классе работали 4151 студент, распределение значений коэффициентов использования студентами выделенного времени приведено на рис. 2. Анализ представленных данных позволяет сделать вывод о том, что более 60 % студентов используют выделенное им время с эффективностью более 0,6.

#### **Система управления работой ККОД**

В разделе представлено описание системы управления работой ККОД, построенного на осно-

ве терминальной системы, достоинствами которой, как известно, являются: длительный срок эксплуатации, минимальная стоимость поддержки, централизованное администрирование, высокий уровень доступности и надежности [5, 6]. Вся работа с системой велется через веб-интерфейс. Лля начала работы с системой необходимо пройти авторизацию. Каждый пользователь имеет одну из трех ролей: «Студент», «Инструктор» или «Администратор», - для каждой из которых разработан свой интерфейс, позволяющий пользователю решать свои задачи в системе. Пользователи с ролью «Студент» используют систему для управления своим расписанием аттестаций, они могут подавать и отзывать заявки на аренду терминала в классе, а также оставлять сообщения.

Сотрудники образовательного учреждения. работающие непосредственно в компьютерном классе, имеют роль «Инструктор», которая позволяет осуществлять аутентификацию личности пришелших пользователей, контролировать их работу, управлять статусом терминалов класса. Помимо этого интерфейс «Инструктор» позволяет запрашивать в системе необходимую информанию:

• студенты без доступа — список пользователей «Стулент», для которых лоступ к терминалам по предварительной записи заблокирован;

• замечания студентов - список сообщений, которые могут оставлять пользователи под учетной записью «Студент»;

• посещаемость — отчет о посещаемости класса по предварительной записи для каждого пользователя или группы пользователей «Студент»:

• карточка студента — список заявок пользователя на работу в компьютерном классе.

Веб-интерфейс пользователей с ролью «Администратор» расширяет функции роли «Инструктор», добавляя новые, обеспечивающие оптимальное управление работой класса:

• редактирование лимитов — позволяет задавать лимиты времени работы за терминалом для групп пользователей «Студент»;

• редактирование графика работы — позволяет задавать режим работы класса;

• редактирование настроек системы - позволяет изменять основные параметры работы, такие как количество сеансов за день, продолжительность одного сеанса, число терминалов в классе, IP-адрес управляющего компьютера или сети и другие:

• просмотр статистики — позволяет получать отчеты о посещаемости, нагрузке на класс, сеансах пользователей, географии обращений, успеваемости

Если не углубляться в нюансы управления и настройки системы, то взаимодействие пользователя с системой проходит по следующему алго-DHTMV:

• пользователь «Студент», используя веб-интерфейс, арендует для себя компьютер в классе на определенные дату и время:

• система в автоматическом режиме рассматривает заявки и распределяет пользователей по терминалам;

• «Студент», придя в назначенные ему день и час в класс, отмечается у «Инструктора» и проходит за указанный терминал;

• терминал автоматически загружается, работает отведенное время и автоматически выключается:

• пользователь после окончания работы еще раз отмечается у «Инструктора».

При неявке пользователя на заявленный сеанс система вычитает из его лимита времени штраф.

Система управления работой компьютерным классом включает три основные части: веб-сервер, базу данных (БД) и систему управления терминалами [7]. Схема взаимодействия узлов системы управления работой класса изображена на рис. 3, а схема взаимодействия компонентов системы управления терминалами — на рис. 4.

Система управления терминалами работает под управлением OC Solaris или Linux и требует наличие пакетов Sun Java SE и Sun Ray Server Software. После запуска операционной системы стартует командный сценарий dtlogon, который собирает данные о номерах терминалов и их виртуальных дисплеев; записывает их в файл dtinfo. dat: пиклически запускает спенарий dtautologin, используя в качестве параметра номер виртуального лисплея терминала: запускает јауа-приложение de shell.jar. Сценарий dtautologin запу-

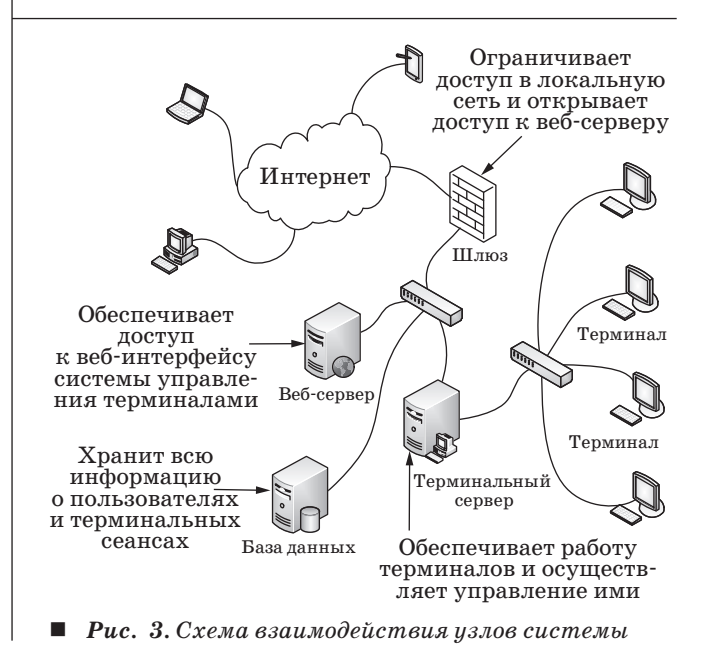

ИНФОРМАЦИОННО-УПРАВЛЯЮЩИЕ СИСТЕМЫ

Nº 4, 2011

68

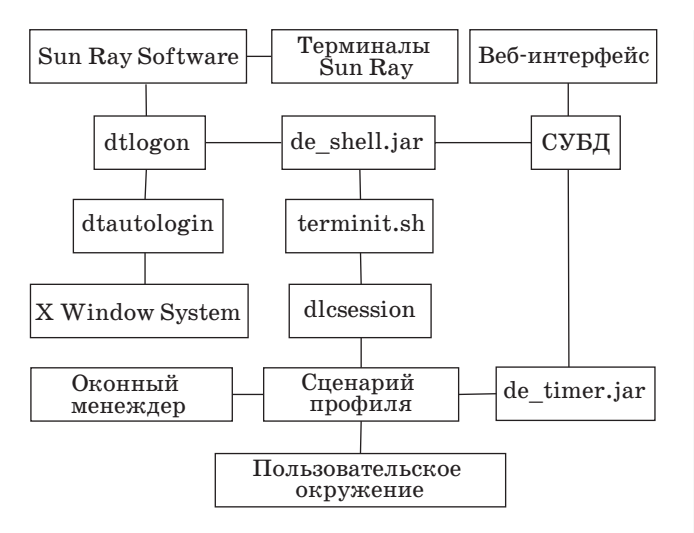

Рис. 4. Схема взаимодействия компонентов системы управления терминалами

скает X Window System на указанном виртуальном дисплее терминала и остается постоянно загруженным в памяти, что позволяет восстанавливать работу X Window System в случае ее завершения. Приложение de shell.jar постоянно загружено и опрашивает базу данных с заданным в файле config.cfg интервалом времени, формирует список «номер терминала - учетная запись», записывает его в файл logusers.dat и запускает сценарий terminit.sh. Сценарий terminit.sh на основе данных из файлов dtinfo.dat и logusers. dat ищет на сервере сессии, которые должны быть закрыты, а потом запускает спенарий dlcsession

## Литература

- 1. Васильев В. Н., Лямин А. В., Чежин М. С. Система дистанционного обучения второго поколения // Научно-технический вестник СПбГУ ИТМО. 2007. Вып. 45, С. 148-157.
- 2. Васильев В. Н., Лямин А. В., Чежин М. С. Средства организации самостоятельной работы студентов в сетевой информационно-образовательной среде AcademicNT // Проблемы разработки учебно-методического обеспечения перехода на двухуровневую систему в инженерном образовании: Материалы межвуз. науч.-метод. конф. / МИСиС. М., 2008.  $C. 224 - 232$
- 3. Васильев В. Н., Лисицына Л. С., Лямин А. В. Технология проведения ЕГЭ по информатике в компьютерной форме // Научно-технический вестник СПбГУ ИТМО, 2007, Вып. 45, С. 126-143.

на тех дисплеях терминалов, которые должны быть загружены под определенной учетной записью. Спенарий dlcsession запускает спенарий профиля из загружаемой учетной записи, который в свою очерель запускает оконный менеджер. пользовательское окружение и јаva-приложение de timer.iar, и работает, пока есть время, отведенное для работы с этим терминалом. Когда время, отведенное на работу с терминалом, заканчивается, de timer.jar закрывает сессию текущего пользователя.

#### Заключение

Система управления ККОД автоматизирует процесс распределения ограниченного количества рабочих мест между большим количеством пользователей, позволяя пользователям самим выбирать удобное для них время работы в классе. В статье сформулированы принципы и представлены методы управления работой ККОД, указаны оптимальные параметры настройки системы управления, описан пример ее реализации на основе терминальной системы Sun Ray Hot Desk.

Основная задача класса — обеспечение электронного контроля. Эксплуатация системы в течение длительного времени показала, что она является эффективным инструментом управления терминальной системой в условиях, когда количество потенциальных пользователей значительно превосходит количество рабочих мест, и позволяет снизить затраты, связанные с контролем регламента работы пользователей.

- 4. Васильев В. Н., Лисицына Л. С., Лямин А. В. Сетевая технология проведения вступительных испытаний по информатике в режиме on-line // Использование информационно-коммуникационных технологий в процессе оценки качества образования: Сб. науч. тр. / ЦПИ. СПб., 2008. С. 55-70.
- 5. Сулейманова Л. И. Автоматизация рабочих мест на базе тонкого клиента // Автоматизация процессов управления. 2009. Вып. 16. С. 48-52.
- 6. Сергеев Р. Тонкие клиенты на пути к массовости // Журнал сетевых решений. 2008. Т. 14. Вып. 4 (141).  $C.68-72.$
- 7. Коханенко И. К. Правила распределения моделей по узлам вычислительной сети // Информационные технологии. 2008. Вып. 138. С. 36-41.